### Clase 8 CIDR

*Tema 3.- Interconexión de redes IP*

*Dr. Daniel Morató Redes de Ordenadores Ingeniero Técnico de Telecomunicación Especialidad en Sonido e Imagen, 3º curso*

# **Temario**

- 1.- Introducción
- 2.- Nivel de enlace en LANs
- 3.- Interconexión de redes IP
- 4.- Enrutamiento con IP
- 5.- Nivel de transporte en Internet
- 6.- Nivel de aplicación en Internet
- 7.- Ampliación de temas

# **Temario**

- 1.- Introducción
- 2.- Nivel de enlace en LANs

#### **3.- Interconexión de redes IP**

- **Internetworking e IP**
- **O Direccionamiento clásico**
- **CIDR**
- **Comunicación IP en LAN (ARP)**
- **Fragmentación y reensamblado. ICMP**
- 4.- Enrutamiento con IP
- 5.- Nivel de transporte en Internet
- 6.- Nivel de aplicación en Internet
- 7.- Ampliación de temas

# Objetivo Esquema de direccionamiento actual

### Direccionamiento IP: Introducción

- Dirección IP: identificador de 32bits para un interfaz de un host o router
- *Interfaz:* Conexión entre un host/router y un medio físico
	- O Los routers típicamente tienen varios interfaces
	- **C** Los hosts pueden tener varios interfaces
	- Una dirección IP asociada a cada interfaz

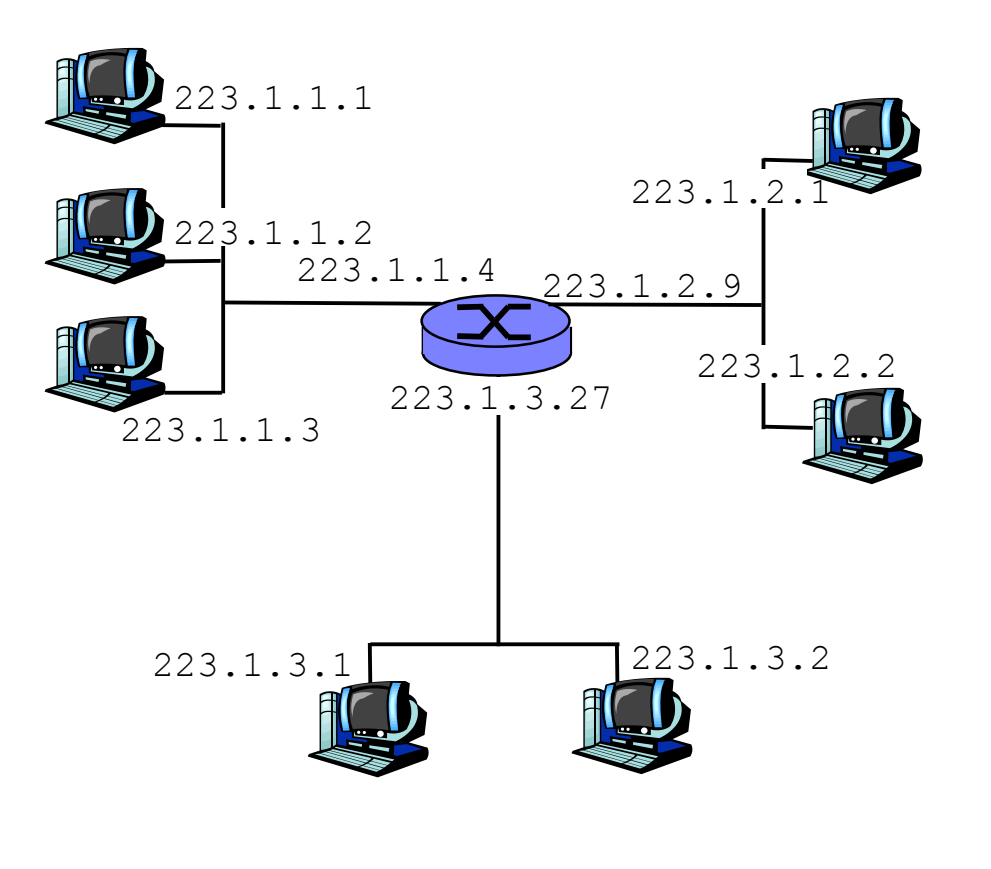

223.1.1.1 = 11011111 00000001 00000001 00000001

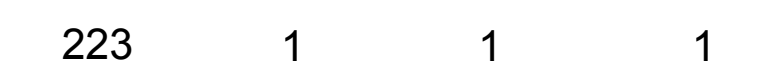

## **Subredes**

#### Dos partes en la IP:

- Identificador de la red (bits más significativos)
- $\bigcirc$  Identificador del host (bits menos significativos)
- *¿Qué es una subred?*
	- O Interfaces de red con la misma parte de identificador de red en su dirección
	- **Cada uno puede** comunicarse con otro en su misma subred sin emplear un router

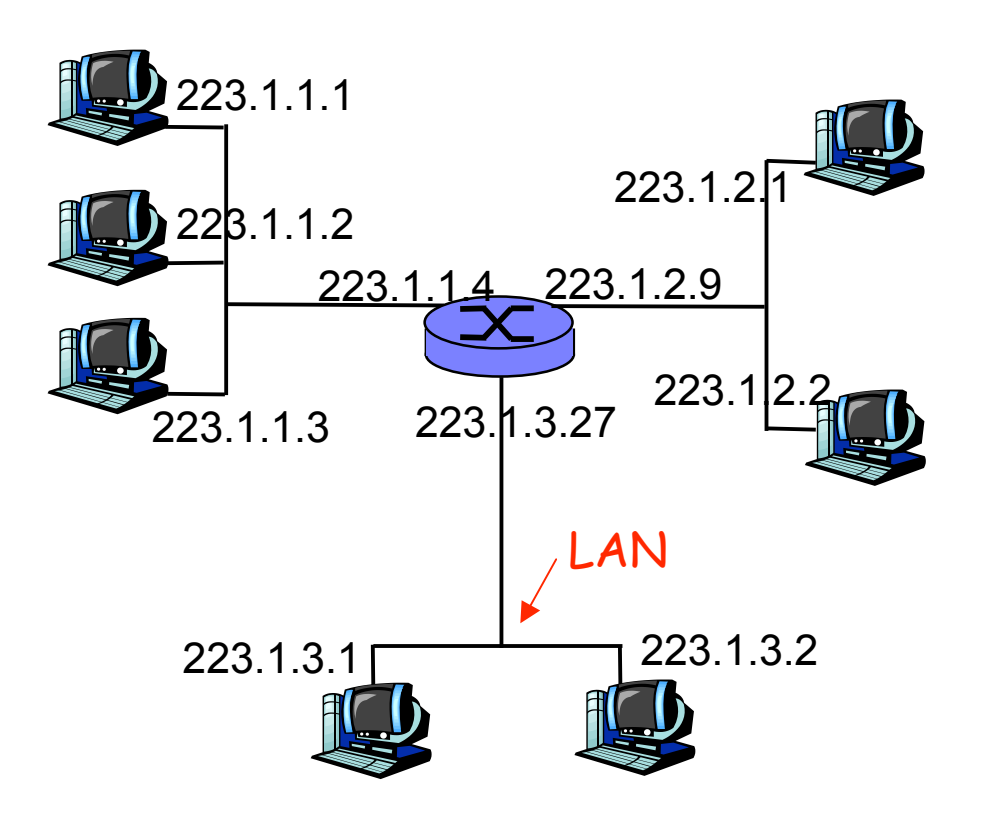

Red formada por 3 subredes

## **Subredes**

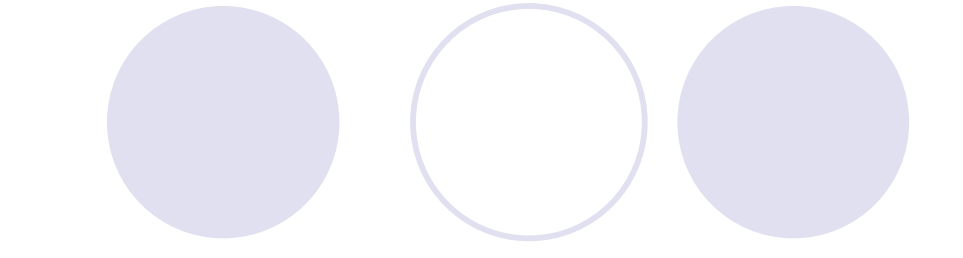

- Para reconocer las subredes presentes:
- Desconecte los interfaces de los routers
- Se crean zonas aisladas: las subredes (…)

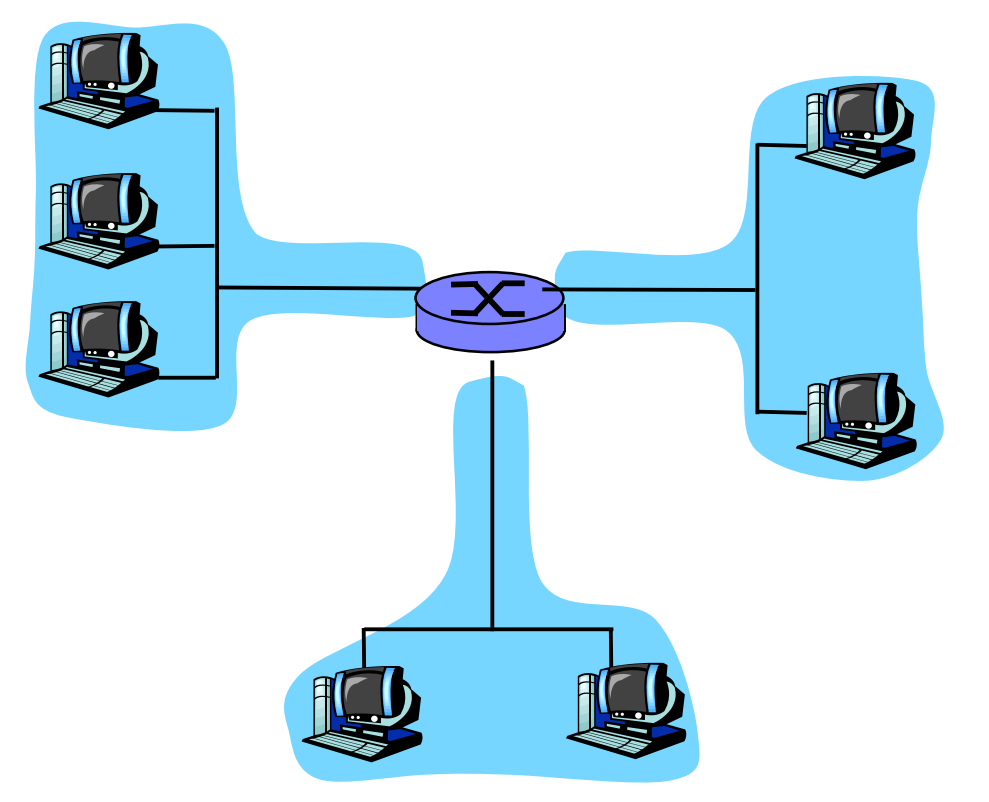

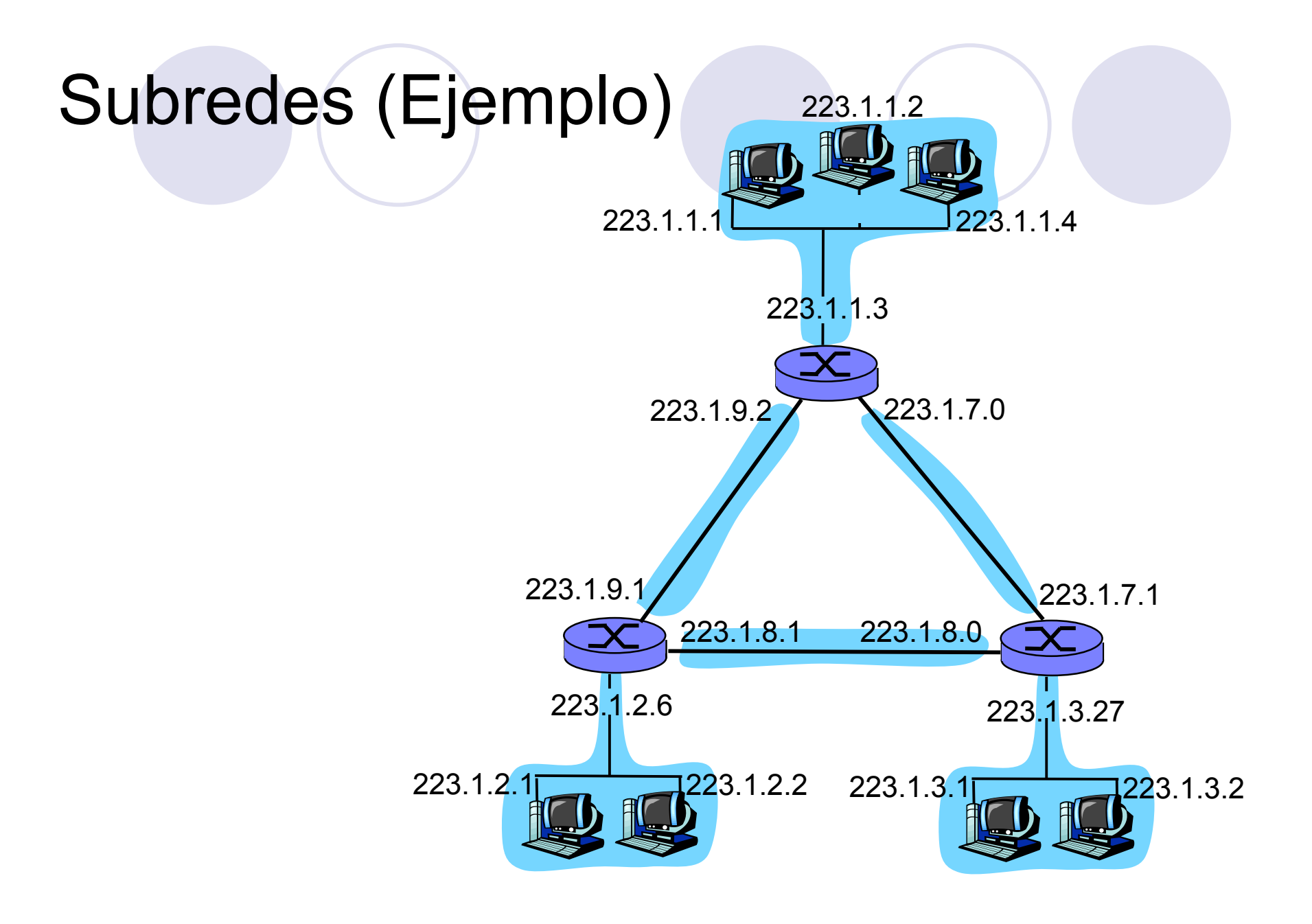

## Direccionamiento IP: CIDR

### CIDR: Classless InterDomain Routing

- La parte que es el identificador de subred puede ser de cualquier longitud
- **O** Formato de direcciones: a.b.c.d/x, donde x es el número de bits en el identificador de subred
- Otra forma de marcar la separación es mediante la máscara de subred

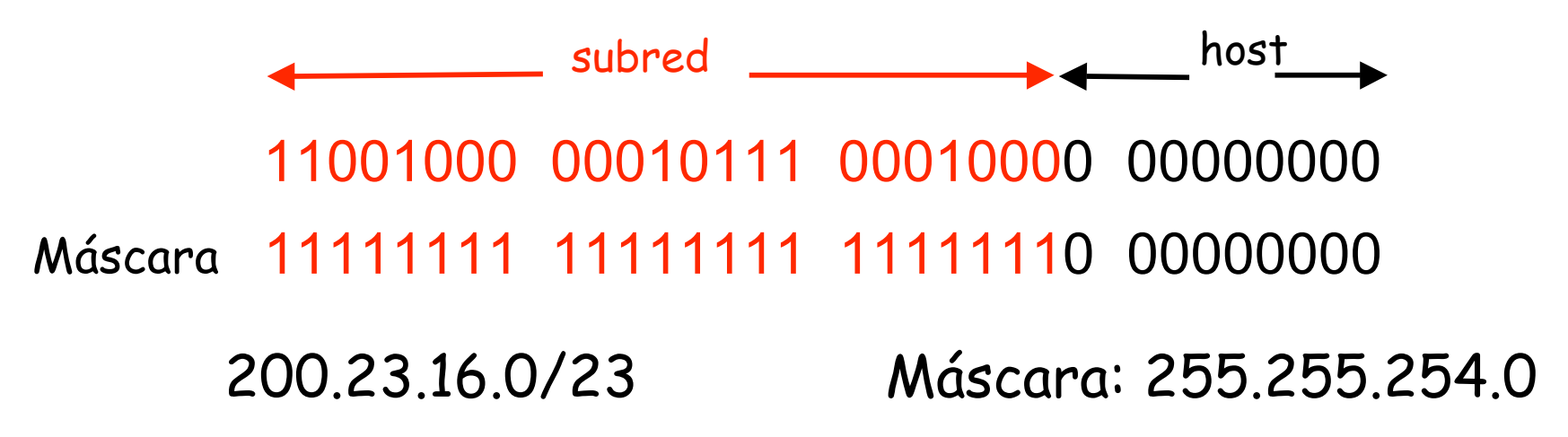

¿Una IP en una Red?

¿Cómo se puede saber con facilidad si una IP pertenece a una Red?

Aplicar la máscara:

¿ 200.23.17.42 pertenece a la red 200.23.16.0/23 ?

**11001000 00010111 00010001 00101010** AND **11111111 11111111 11111110 00000000 11001000 00010111 00010000 00000000** Debe salir la dirección de la red: 200.23.16.0

### Valores reservados

- Si el Identificador del host es todo 0's esta dirección está reservada para hacer referencia a la red (dirección de red)  $200.23.16.0/23 \rightarrow 200.23.16.0$
- Si el Identificador del host es todo 1's esta dirección hace referencia *a todos los hosts de la subred* : Dirección de Broadcast

```
200.23.16.0/23 \rightarrow 200.23.17.255
```
- Otra dirección de broadcast es la dirección de broadcast limitado:
	- Todo 1's = 255.255.255.255
	- Es independiente de la red
	- Paquetes dirigidos a esa IP nunca son reenviados por los routers

## Valores reservados

Direcciones reservadas para redes privadas:

- $0.10.0.008$
- 172.16.0.0/12
- 192.168.0.0/16

Paquetes a esas IPs nunca deben llegar a Internet

# CIDR

#### **Permite:**

- Asignar **redes más ajustadas** al tamaño necesario
- Bloque puede estar en cualquier rango disponible (**ignora clases**)

#### **Necesita:**

- Rutas deben emplear máscara
- El protocolo de enrutamiento debe transportar las máscaras
- **O** Debería hacerse un reparto manteniendo jerarquía

#### *Regional Internet Registries* (RIR):

- RIPE NCC (www.ripe.net)
	- Europa, Oriente Medio, Asia Central, África norecuatorial
	- ARIN (www.arin.net) América, parte del Caribe y África subecuatorial
- APNIC (www.apnic.net) Asia y Pacífico
- LACNIC (www.lacnic.net) América Latina y Caribe

# *CIDR*

¿Cómo actúan los hosts y los routers?

- Tienen configurado:
	- IP en cada uno de sus interfaces
	- Máscara en cada uno
	- Tabla de rutas

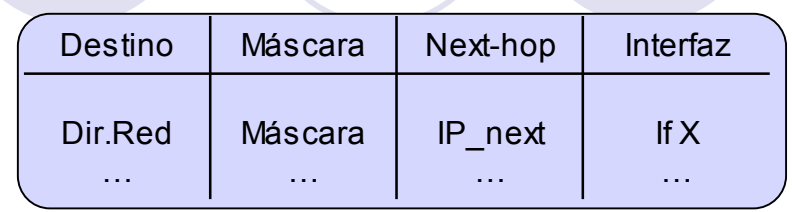

- Ojo: la máscara en una ruta no tiene por qué ser la de una red final
- $IP<sub>D</sub>$  que no es ninguna de sus direcciones IP
- Comprueba con cada ruta si lleva hacia  $IP<sub>D</sub>$ :

 $\bigcirc$  ( (IP<sub>D</sub> AND Máscara) == Dir.Red ) ? válida : no válida

- ¿ Ninguna ruta es válida ? ⇒ descarta paquete
- Escoge la ruta válida con *prefijo más largo* (máscara con más  $1's)$
- **Longest Match**

### *CIDR* Ejemplo:  $IP_d$ =130.206.58.129

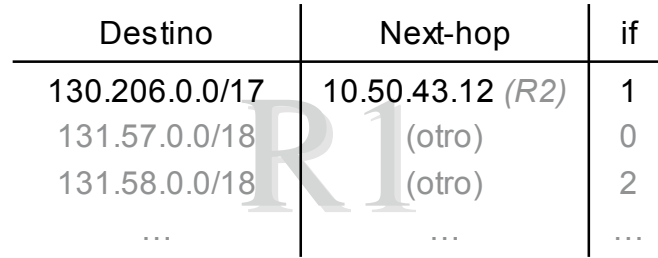

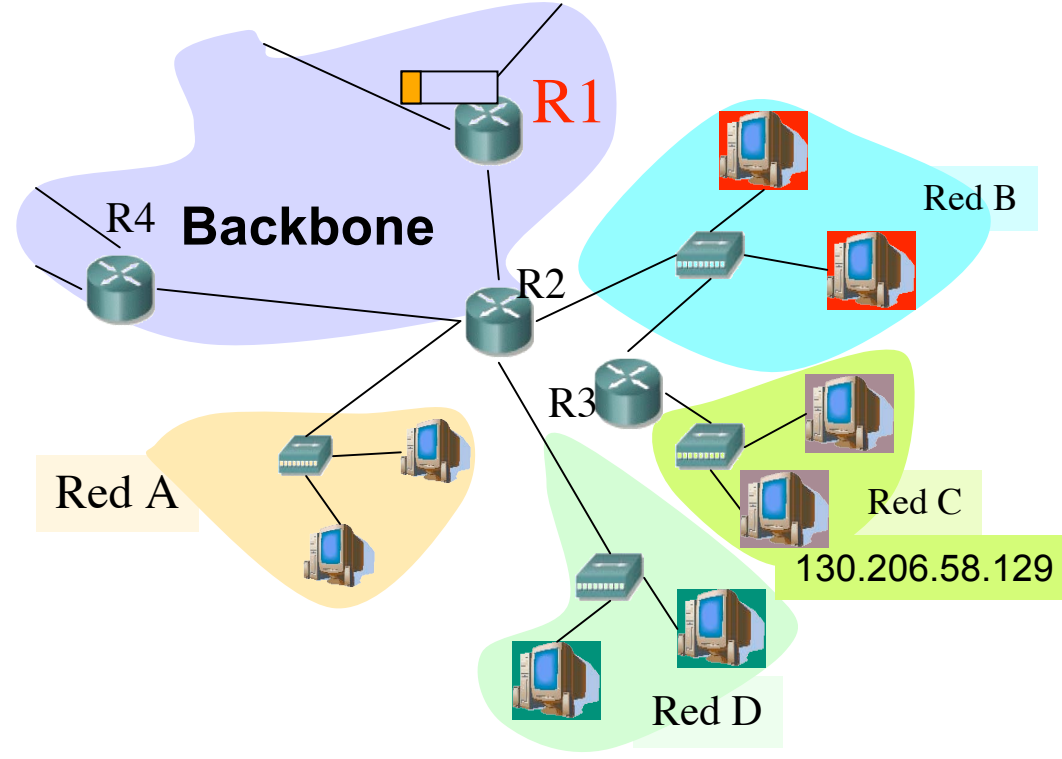

### *CIDR* Ejemplo:  $IP<sub>d</sub>=130.206.58.129$

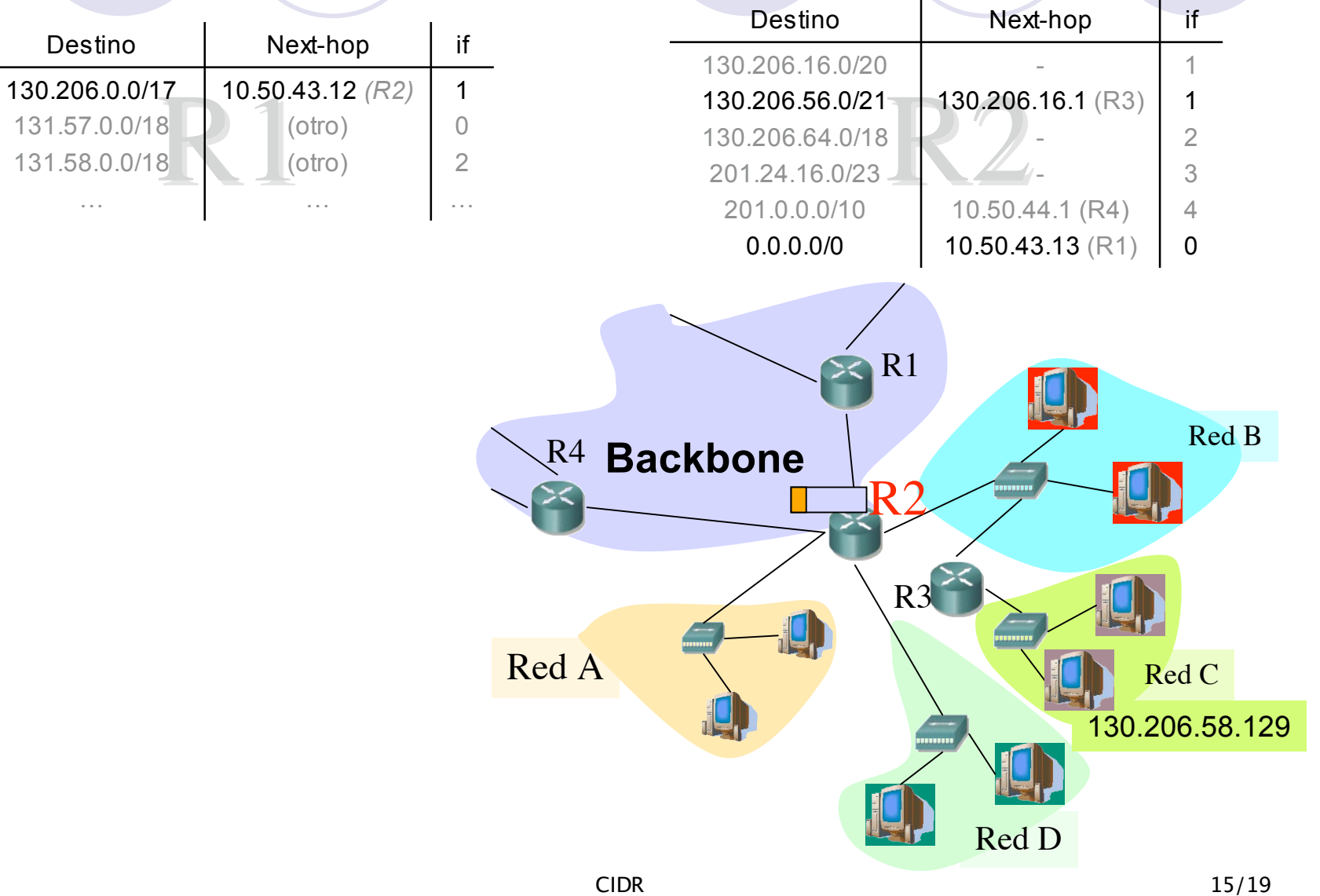

### *CIDR* Ejemplo:  $IP<sub>d</sub>=130.206.58.129$

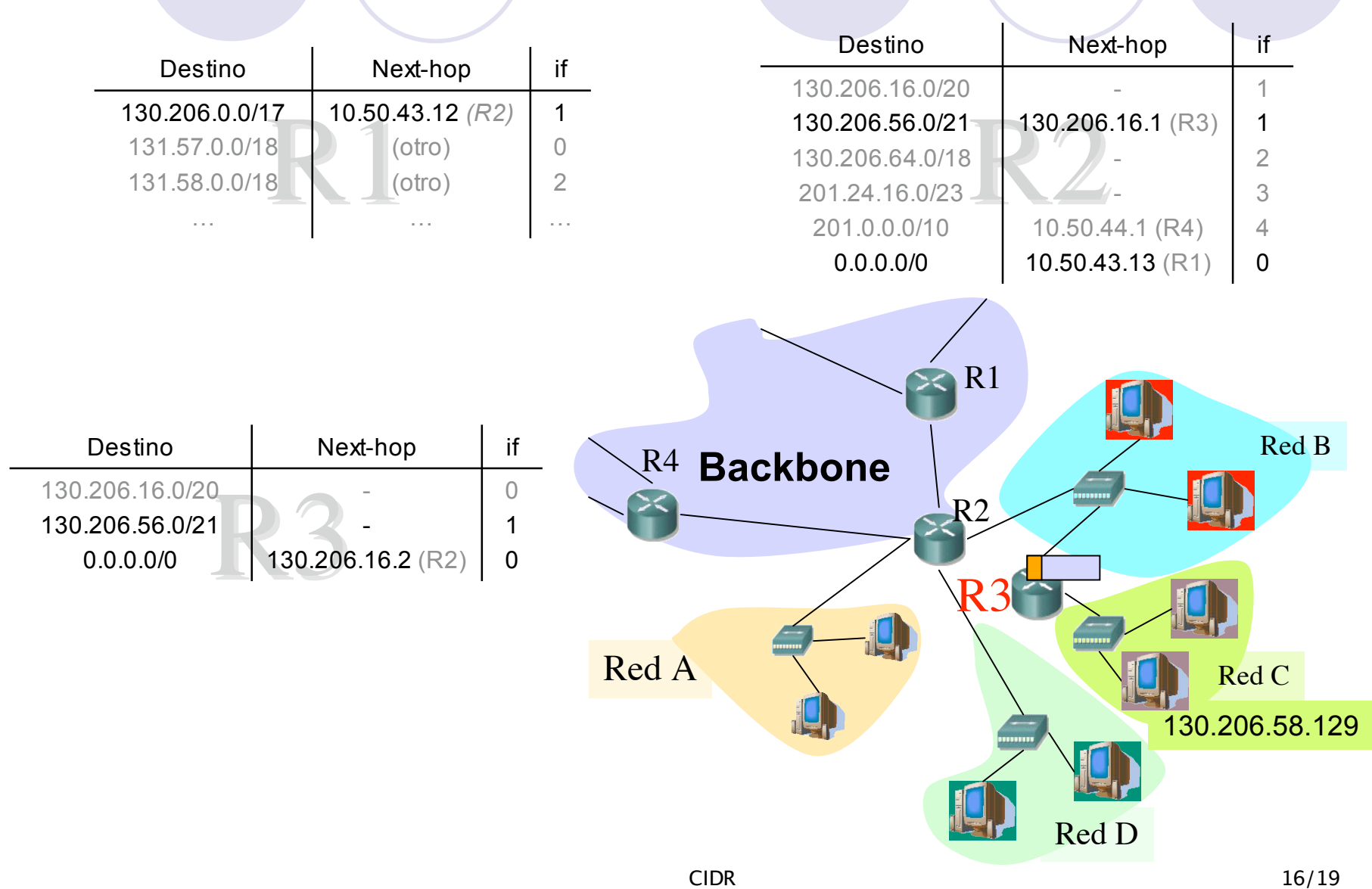

# **Temario**

- 1.- Introducción
- 2.- Nivel de enlace en LANs

#### **3.- Interconexión de redes IP**

- **Internetworking e IP**
- **O Direccionamiento clásico**
- **•** CIDR
- **Comunicación IP en LAN (ARP)**
- **Fragmentación y reensamblado. ICMP**
- 4.- Enrutamiento con IP
- 5.- Nivel de transporte en Internet
- 6.- Nivel de aplicación en Internet
- 7.- Ampliación de temas

## Resumen

- Más flexibilidad en el tamaño de las redes empleando la máscara de red
- Asignar espacios de direcciones más ajustados a las necesidades
- Aprovechamos mejor los bloques de direcciones aún disponibles
- CIDR ignora el significado de las clases A, B y C
- Reducir los tamaños de las tablas de rutas

## Próxima clase

#### *Comunicación IP en LAN (ARP)*